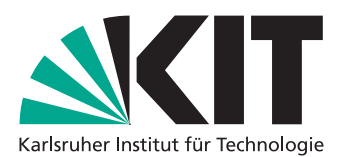

Department of Mathematics Institute for Applied and Numerical Mathematics

Aspects of Numerical Time Integration — Exercise Sheet 05 Mass and Mulle 3, 2015

On this exercise sheet we want to compare the spatial order of **finite differences** and **spectral methods** applied to a time dependent problem and their efficiency.

We consider the nonlinear Schrödinger equation (NLS) on  $(t, x) \in [0, T] \times \mathbb{K}$ , i.e.

$$
\partial_t u = i\Delta u + i|u|^2 u, \quad u(0, x) = u_0(x), \quad x \in \mathbb{K}, \tag{NLS}
$$

where at first we set  $K = \mathbb{R}$  the real line.

## **Exercise 8:**

Show that in this setting the function

$$
\psi_{\alpha}(t,x) = \frac{\sqrt{2\alpha}}{\cosh(x\sqrt{\alpha})}e^{i\alpha t}, \quad \alpha \in \mathbb{R}
$$

solves (NLS) with initial value  $u_0(x) = \psi_\alpha(0, x)$ .

For practical implementation issues we introduce periodic boundary conditions for the solution of (NLS), i.e. we restrict ourselves to the torus  $\mathbb{T}_L := [-L\pi, L\pi]$  for some  $L > 0$  and we set  $\mathbb{K} = \mathbb{T}_L$  in (NLS).

We choose *L* large enough, such that the boundary conditions are neglectable in the numerical solution.

## **Exercise 9:**

Set *T* = 1, *L* = 2, *α* = 8 and choose a time step size  $\tau$  = 2<sup>-11</sup>. Furthermore set  $u_0(x) = \psi_\alpha(0,x)$ . Choose  $N = 32$ grid points for spatial discretization.

- a) In MATLAB implement the Strang splitting method applied to (NLS) for the space discretization with **spectral methods** and for the space discretization with **finite differences**.
- b) Run both methods with  $N_1 = 32$ ,  $N_2 = 64$ ,  $N_3 = 128$  and  $N_4 = 256$  grid points and measure the elapsed time of each method for  $N = N_j$ ,  $j = 1, 2, 3, 4$ . What can you observe? Which method is "faster"?
- c) Create an **order plot** for the spatial order of both methods using the values of *N* from above by comparing the numerical solution with the exact solution  $\psi_{\alpha}(t,x)$  in the approximate  $L^2$ -norm, i.e.

$$
err_{N_j} = \sqrt{h_j} \max_{t \in [0,T]} \left\| u^{num,N_j}(t) - \psi_{\alpha}^{N_j}(t) \right\|_{l^2}, \quad j = 1,2,3,4,
$$

where  $u^{num, N_j}(t)$  is an array with approximation to  $u(t, \cdot)$  in the grid points corresponding to  $N_j$ , and where  $\psi_\alpha^{N_j}(t)$  is an array with the values of the exact solution  $\psi_\alpha(t,\cdot)$  in the grid points corresponding to *Nj* .

How does your plot change if you use a time step size  $\tau=2^{-12}$ ,  $\tau=2^{-13}$  or  $\tau=2^{-14}$  instead? Can you give an explanation?

d) Now again set  $\tau = 2^{-11}$ .

Create an **efficiency plot** for both methods, i.e. create a loglog plot showing the time which is needed to obtain a specific error.

Therefore on the *X*-axis insert the error, which each method produces at the number of grid points  $N_j$ ,  $j = 1, 2, 3, 4$  and on the *Y*-axis put the corresponding elapsed time. Can you say something about the efficiency of the method?

Discussion in the problem class Tuesday 3:45 pm/ Wednesday 2 pm , in room 3.069 in the Kollegiengebäude Mathematik 20.30.